## **Lab-2 & 3**

## **1.1 Beam & Frame Analysis**

Consider the 2-dimensional frame in Figure 17. It is indeterminate to the sixth degree. Assuming that the value of *I* is 500 in<sup>4</sup>, the area of member AB is  $15 \text{ in}^2$ , the area of the remaining members is 10 in<sup>2</sup>, and a Young's modulus of 29,000 ksi, the analysis is summarized below.

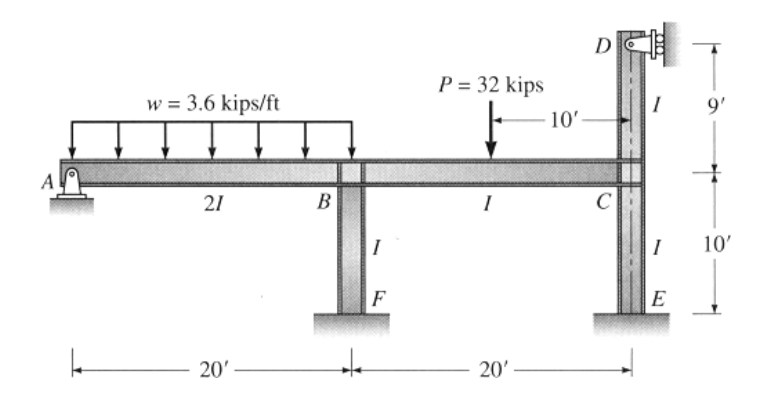

Figure **Error! No text of specified style in document.**-1: 2-D Frame Example

- 1. Follow Steps 1 through 4 in the previous section to provide general information. In step 3, use the default value for the **Number of Sections** so that internal forces at 5 equally spaced locations along each member will be provided. The frame is composed of 6 joints and 5 members. In step 5, change the default grid settings to 40@1 ft and 19@1 ft in the X and Y directions, respectively, such that all joints of the frame fall on the grid.
- 2. Follow Step 7 to enter the joint coordinates (see Figure 18). Alternatively, you can follow Step 14 to specify both joints and members graphically.

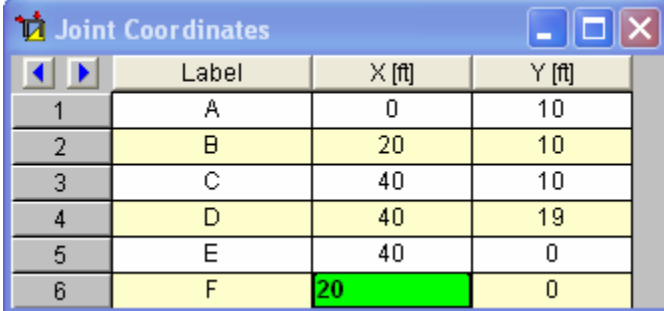

Figure **Error! No text of specified style in document.**-2: Joint Coordinates for Frame

3. Follow Step 8 to provide information for the **Boundary Conditions**. Since joints E and F are fix-ended, set the boundary codes for all the directions (X, Y, and rotation) as **Fixed**  (see Figure 19).

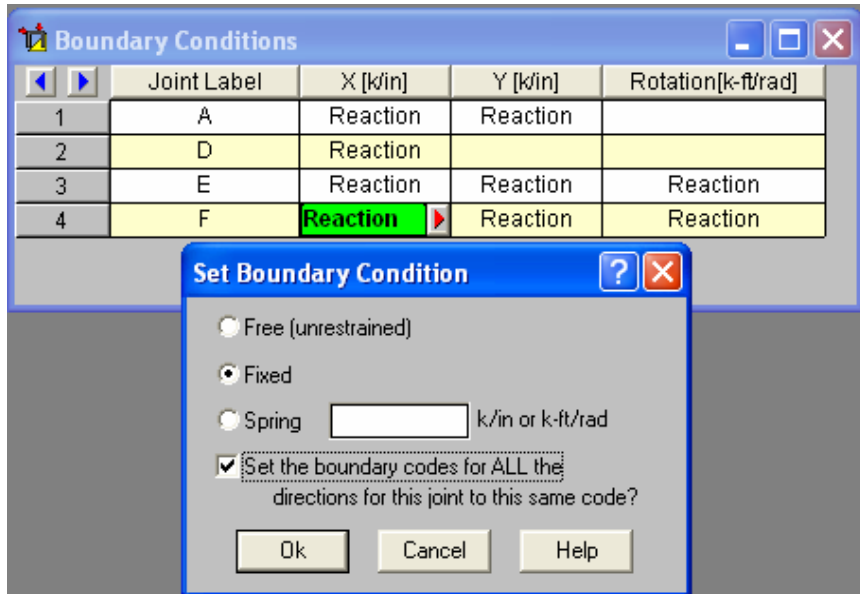

Figure **Error! No text of specified style in document.**-3: Boundary Condition

4. Click **Members** in the **Data Entry** toolbar to specify member data, which include the member labels, joint labels at both ends, area, moment of inertia, and Young's modulus (see Figure 20). Note that shearing deformation of the member is ignored in this educational version. If it is desired to ignore the axial deformation of the flexural member, you can specify a large value for the member area.

| <b>Members</b> |                |         |         |            |               |          |           |           |            |
|----------------|----------------|---------|---------|------------|---------------|----------|-----------|-----------|------------|
|                | Label          | I Joint | J Joint | Area[in^2] | Inertia[in^4] | Young's[ | I Release | J Release | Length[ft] |
|                | M1             | Α       | B       | 15         | 1000          | 29000    |           |           | 20         |
|                | M2             | B       | c       | 10         | 500           | 29000    |           |           | 20         |
| 3              | M3             |         | в       | 10         | 500           | 29000    |           |           | 10         |
|                | M <sub>4</sub> | E       | с       | 10         | 500           | 29000    |           |           | 10         |
| 5              | M5             | с       | D       | 10         | 500           | 29000    |           |           | я          |
|                |                |         |         |            |               |          |           |           |            |

Figure **Error! No text of specified style in document.**-4: Members

5. Skip **Joint Loads** from the **Data Entry** toolbar because this example does not have joint loads. Instead, click **Point Loads** from the **Data Entry** toolbar to specify the 32-kip point load that acts on member BC (see Figure 21). Click **Distributed Loads** from the **Data Entry** toolbar to specify the uniformly distributed load that acts on member AB (see Figure 22). The data entry is now complete. Click **View** from the manual bar and select **Loads** to show graphically the applied loads (Figure 23)

Note that you can select the loading direction as **X**, **Y**, **x**, or y in the **Direction** field when specifying either the point load or the distributed load. Directions X and Y refer to the global coordinate system (see Figure 2), while directions x and y refer to the local coordinate system of a member. As can be seen from [Figure 24, t](#page-4-0)he local x-axis corresponds to the member centerline. The positive direction of this local x- axis is from I joint towards J joint. The local z-axis is always normal to the plane of the model with positive z being towards you. The local y-axis is then defined by the right-hand rule. When a member is inclined, it is sometimes more convenient to specify the point load or transverse load in the local coordinate system.

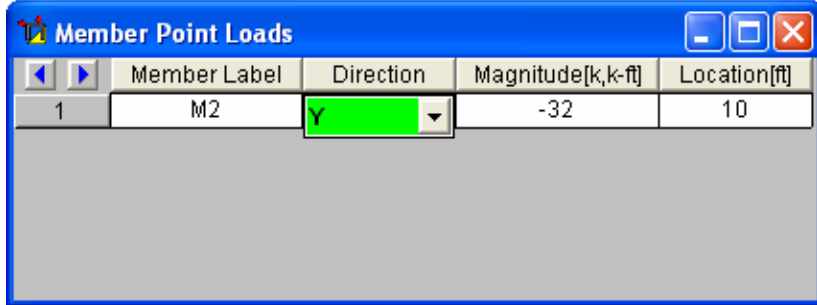

## Figure **Error! No text of specified style in document.**-5: Point Loads

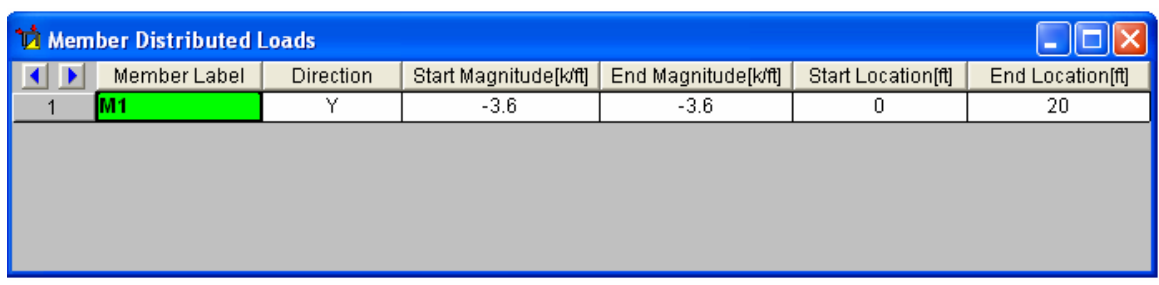

Figure **Error! No text of specified style in document.**-6: Distributed Loads

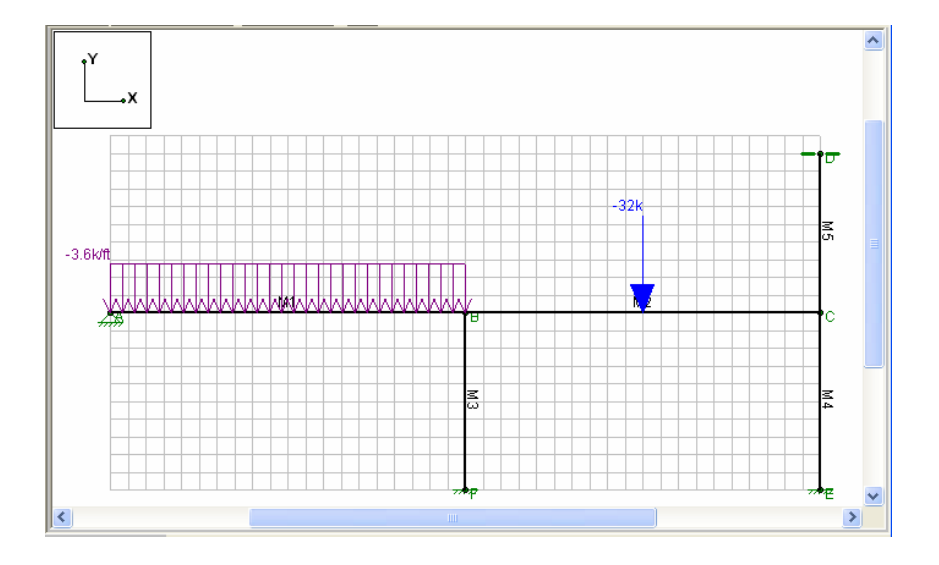

Figure **Error! No text of specified style in document.**-7: 2D Complete Model

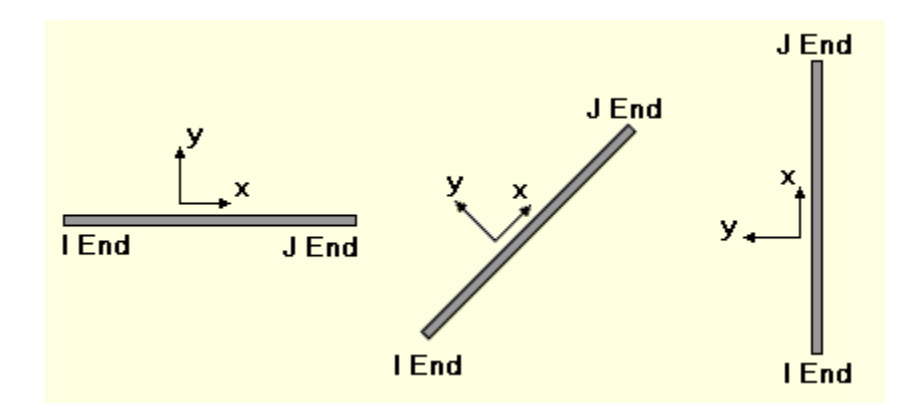

Figure **Error! No text of specified style in document.**-8: Local and Global Coordinates

<span id="page-4-0"></span>6. Now click **Solve** from the manual bar to perform the structural analysis. Click **Joint Reaction**s from the **Results** toolbar to view the reaction forces (see Figure 25). Click **Joint Deflections** for the deflections and rotation at each joint (see Figure 26). Click **Member Deflections** if you are interested in the deflections of the members (see [Figure 2](#page-6-0)7). The member internal forces at equally spaced sections along each member can be viewed by clicking **Member Forces** (see Figure 28). The sign convention of the internal forces is defined in Figure 15.

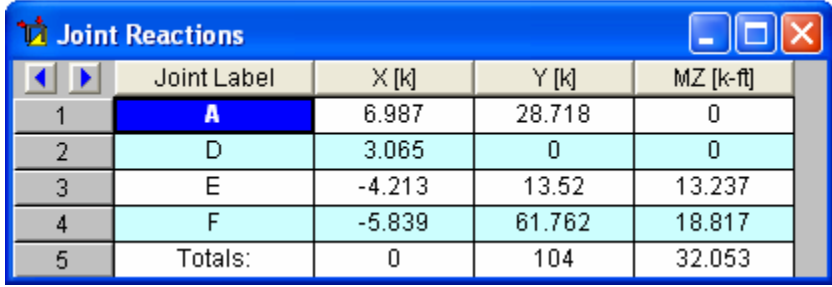

Figure **Error! No text of specified style in document.**-9: Frame Joint Recations

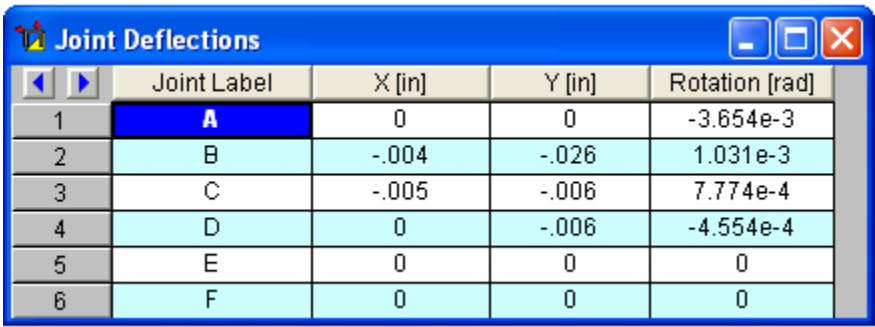

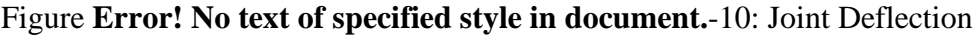

| <b>V</b> Member Section Deflections<br>Ы |                |                |                |          |  |  |
|------------------------------------------|----------------|----------------|----------------|----------|--|--|
|                                          | Member Label   | Sec            | x [in]         | y [in]   |  |  |
| $\overline{1}$                           | <b>M1</b>      | 1              | 0              | n        |  |  |
| $\overline{2}$                           |                | $\overline{2}$ | $\overline{0}$ | $-.189$  |  |  |
| 3                                        |                | 3              | $-002$         | $-243$   |  |  |
| 4                                        |                | 4              | $-0.003$       | $-148$   |  |  |
| 5                                        |                | 5              | $-.004$        | $-.026$  |  |  |
| 6                                        | M <sub>2</sub> | 1              | $-0.004$       | $-0.026$ |  |  |
| 7                                        |                | $\overline{2}$ | $-0.004$       | $-0.76$  |  |  |
| 8                                        |                | $\overline{3}$ | $-.004$        | $-167$   |  |  |
| 9                                        |                | 4              | $-0.005$       | $-103$   |  |  |
| 10                                       |                | 5              | $-0.005$       | $-0.006$ |  |  |
| 11                                       | MЗ             | 1              | f)             | n        |  |  |
| 12                                       |                | $\overline{2}$ | $-0.06$        | $-0.005$ |  |  |
| 13                                       |                | 3              | $-0.013$       | $-0.14$  |  |  |
| 14                                       |                | 4              | $-0.019$       | $-.014$  |  |  |
| 15                                       |                | 5              | $-.026$        | .004     |  |  |
| 16                                       | M <sub>4</sub> | 1              | $\Omega$       | n        |  |  |
| 17                                       |                | 2              | $-.001$        | $-.004$  |  |  |
| 18                                       |                | $\overline{3}$ | $-0.003$       | $-0.009$ |  |  |
| 19                                       |                | 4              | $-.004$        | $-.009$  |  |  |
| 20                                       |                | 5              | $-006$         | .005     |  |  |
| 21                                       | M5             | 1              | $-0.06$        | .005     |  |  |
| 22                                       |                | $\overline{2}$ | $-006$         | .018     |  |  |
| 23                                       |                | 3              | $-0.06$        | .019     |  |  |
| 24                                       |                | 4              | $-006$         | .012     |  |  |
| 25                                       |                | 5              | $-.006$        | 0        |  |  |

Figure **Error! No text of specified style in document.**-11: Member deflections

| 101X<br><b>Manufacture Section Forces</b> |                |                |                |           |              |  |  |
|-------------------------------------------|----------------|----------------|----------------|-----------|--------------|--|--|
|                                           | Member Label   | Sec            | Axial[k]       | Shear[k]  | Moment[k-ft] |  |  |
| 1                                         | <b>M1</b>      | 1              | 6.987          | 28.718    | n            |  |  |
| $\overline{2}$                            |                | $\overline{2}$ | 6.987          | 10.718    | 98.588       |  |  |
| 3                                         |                | 3              | 6.987          | $-7.282$  | 107.177      |  |  |
| $\overline{4}$                            |                | 4              | 6.987          | $-25.282$ | 25.765       |  |  |
| 5                                         |                | 5              | 6.987          | $-43.282$ | $-145.647$   |  |  |
| 6                                         | M <sub>2</sub> | 1              | 1.148          | 18.48     | $-106.073$   |  |  |
| 7                                         |                | $\overline{2}$ | 1.148          | 18.48     | $-13.674$    |  |  |
| 8                                         |                | $\overline{3}$ | 1.148          | $-13.52$  | 78.725       |  |  |
| $\overline{9}$                            |                | 4              | 1.148          | $-13.52$  | 11.123       |  |  |
| 10                                        |                | $\overline{5}$ | 1.148          | $-13.52$  | $-56.478$    |  |  |
| 11                                        | MЗ             | 1              | 61.762         | 5.839     | $-18.817$    |  |  |
| 12                                        |                | $\overline{2}$ | 61.762         | 5.839     | $-4.219$     |  |  |
| 13                                        |                | 3              | 61.762         | 5.839     | 10.379       |  |  |
| 14                                        |                | 4              | 61.762         | 5.839     | 24.976       |  |  |
| 15                                        |                | $\overline{5}$ | 61.762         | 5.839     | 39.574       |  |  |
| 16                                        | M <sub>4</sub> | $\overline{1}$ | 13.52          | 4.213     | $-13.237$    |  |  |
| 17                                        |                | $\overline{2}$ | 13.52          | 4.213     | $-2.704$     |  |  |
| 18                                        |                | $\overline{3}$ | 13.52          | 4.213     | 7.828        |  |  |
| 19                                        |                | 4              | 13.52          | 4.213     | 18.36        |  |  |
| 20                                        |                | $\overline{5}$ | 13.52          | 4.213     | 28.892       |  |  |
| 21                                        | M <sub>5</sub> | 1              | 0              | 3.065     | $-27.586$    |  |  |
| 22                                        |                | $\overline{2}$ | $\Omega$       | 3.065     | $-20.689$    |  |  |
| 23                                        |                | 3              | 0              | 3.065     | $-13.793$    |  |  |
| 24                                        |                | 4              | 0              | 3.065     | $-6.896$     |  |  |
| 25                                        |                | 5              | $\overline{0}$ | 3.065     | 0            |  |  |

Figure **Error! No text of specified style in document.**-12: Member Section Forces

<span id="page-6-0"></span>7. Analysis results can also be viewed graphically in the **Model View** window by clicking on the icons below the manual bar (see Figure 29). (If this window does not appear, click **View**  from the manual bar and select **New View** to create one.) For example, Figure 30 shows the moment diagrams, reactions, and the deflected shape of the structure. Figure 31 depicts the reactions together with the applied loads.

| RISA-2D Educational - [D:\Example 13.5.r2e] |                                                                      |                                                                            |                               |                    |  |  |  |
|---------------------------------------------|----------------------------------------------------------------------|----------------------------------------------------------------------------|-------------------------------|--------------------|--|--|--|
|                                             | File Edit Global Units View Insert Modify Spreadsheets Solve Results |                                                                            | Tools<br>Window               | Help               |  |  |  |
| اثقا<br>þ                                   | $\Theta$ $\frac{3n}{2}$<br>ē<br>പച                                   | 圆围<br>雇                                                                    |                               | G                  |  |  |  |
| $\mathbb{Q}_1$<br>$\mathsf{R}^r$            | $\boxtimes$ $\sim$ $\boxtimes$ $\sim$                                | $t^{\vee}\times$<br>$\mathbf{R},\mathbf{I},\mathbf{E}$<br>$\bigtriangleup$ | Ma<br>الملاء                  | P<br>Ð             |  |  |  |
|                                             |                                                                      |                                                                            |                               |                    |  |  |  |
|                                             | member $A, E, I$<br>values                                           | deflected<br>shape                                                         | axial force,<br>shear, moment | reaction<br>forces |  |  |  |

Figure **Error! No text of specified style in document.**-13: Result Shortcuts

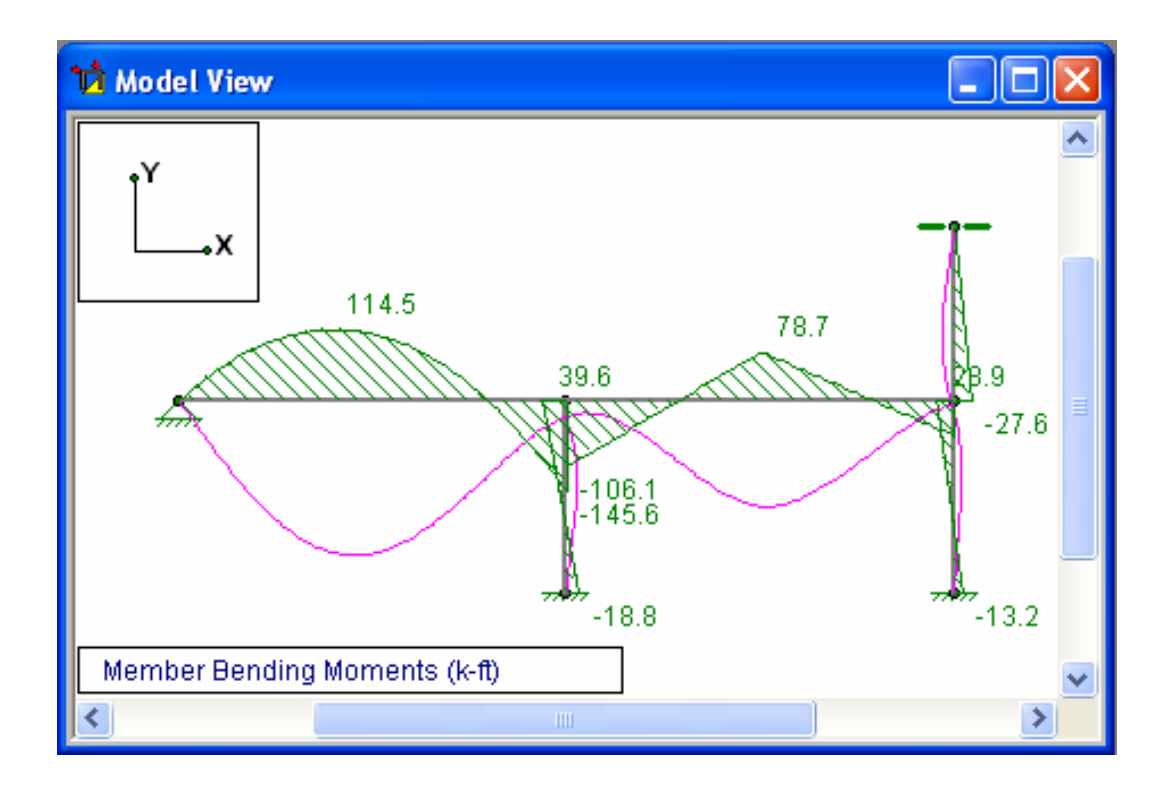

Figure **Error! No text of specified style in document.**-14: Graphical Representation of SFD and Deflection

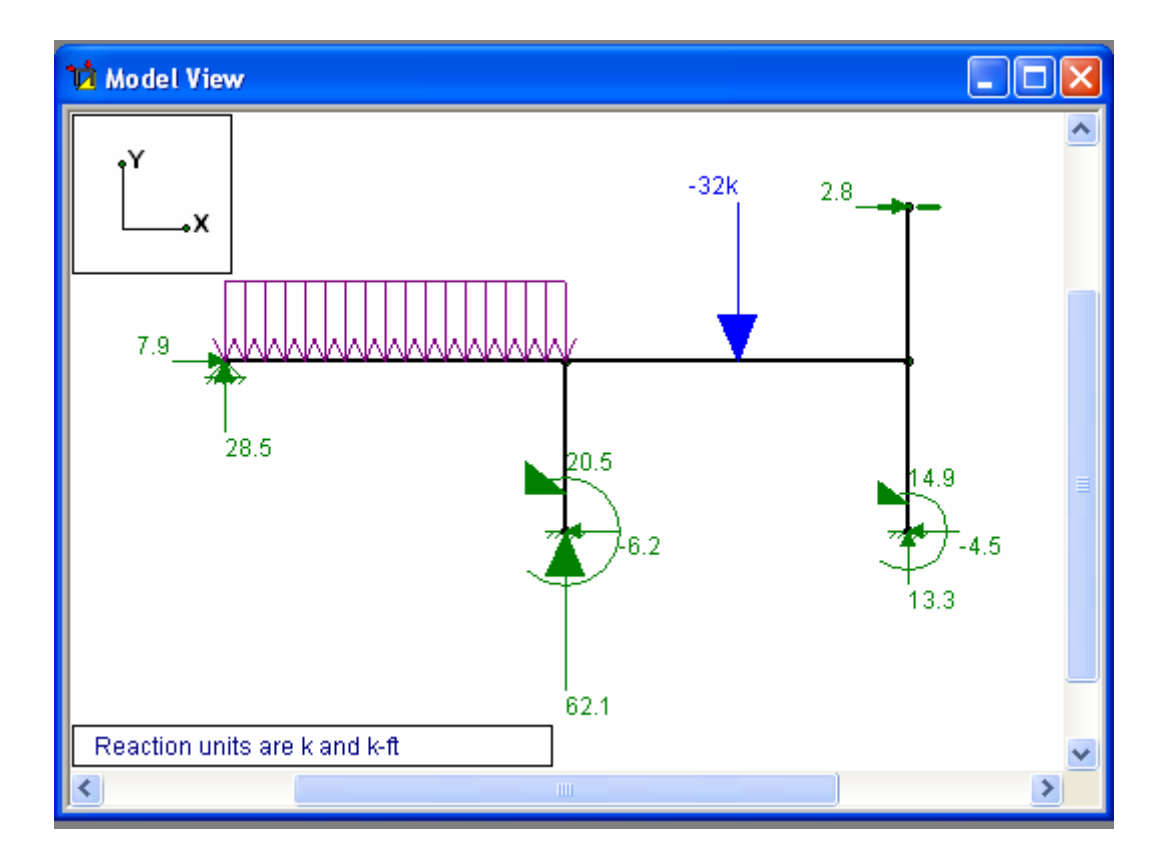

Figure **Error! No text of specified style in document.**-15: Graphical Representation of Reactions

Develop the SFD and BMD of the following beams and find the reactions using RISA-2D Task-1: A and B are the Roller Support and C is the Pin Support

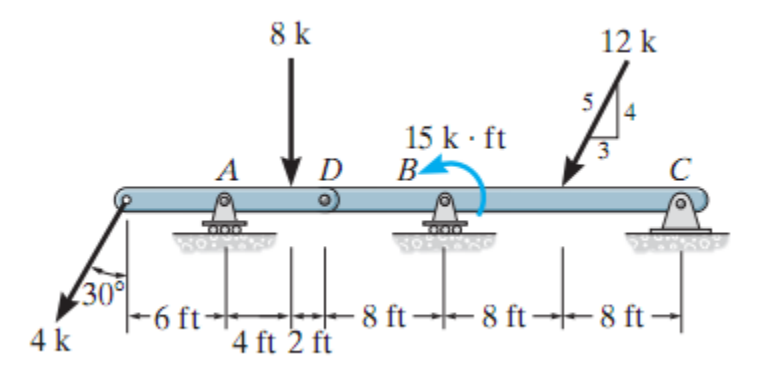

Task-2: B, D and F are the Roller Support and A is the Pin Support, whereas C and E are the pin connection

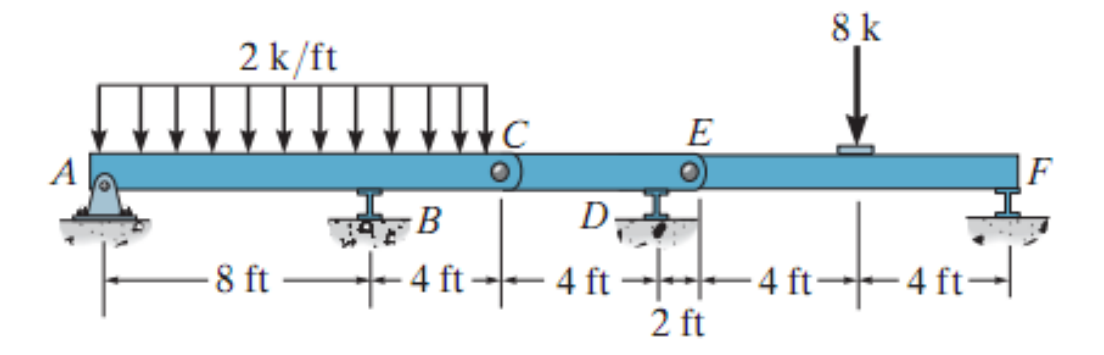

Task-3: A is the Pin Support and B is the roller support

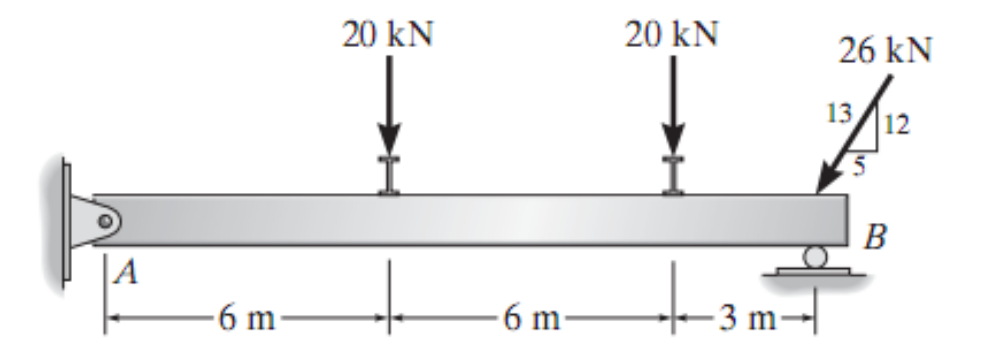

Task-4: A is the roller support; B is the Fixed Support and C is the pin connection

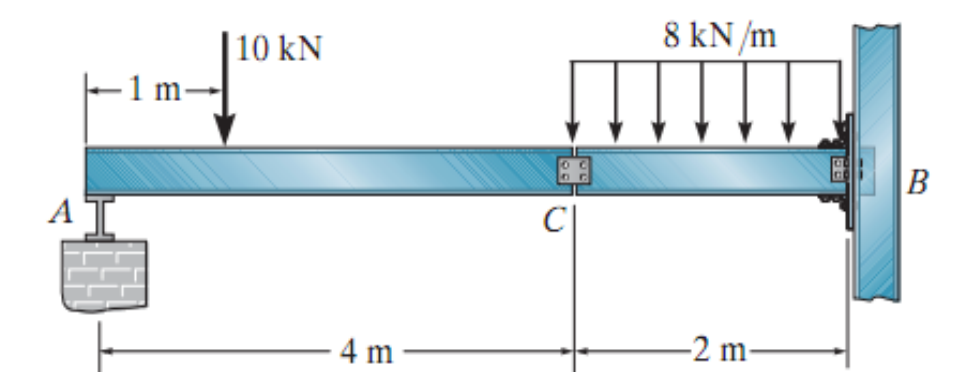

Task-5: A is the roller support; B is the Fixed Support and C is the pin connection

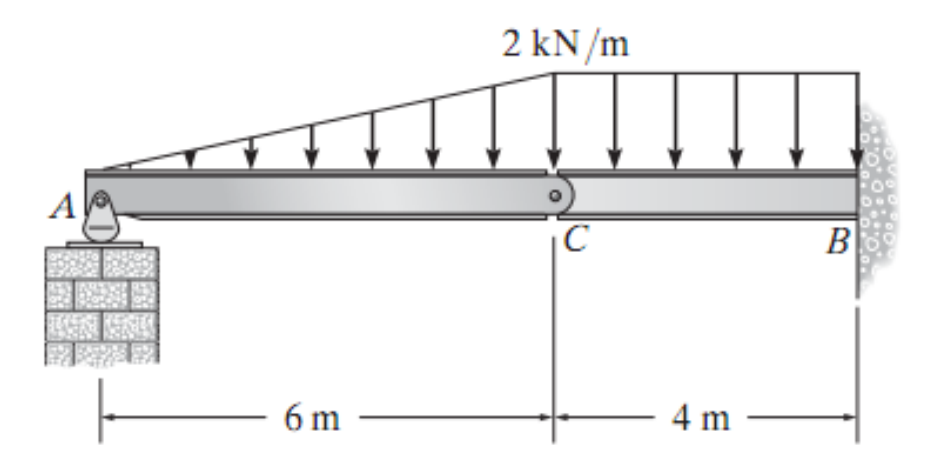

## **Lab-4**

Develop the SFD and BMD of the following Frames and find the reactions using RISA-2D

Task-1: A and B are the Pin Support and C is the Pin connection

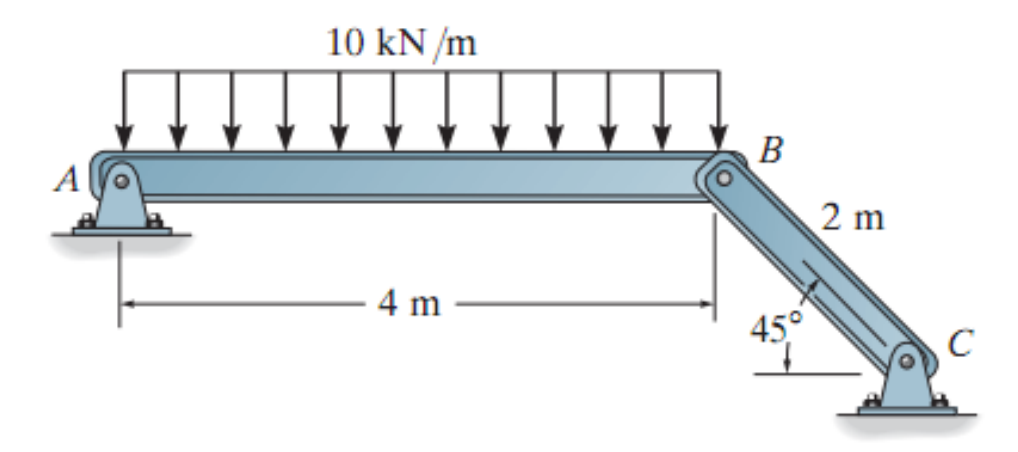

Task-2: A, C are the Pin Support, whereas B is the pin connection

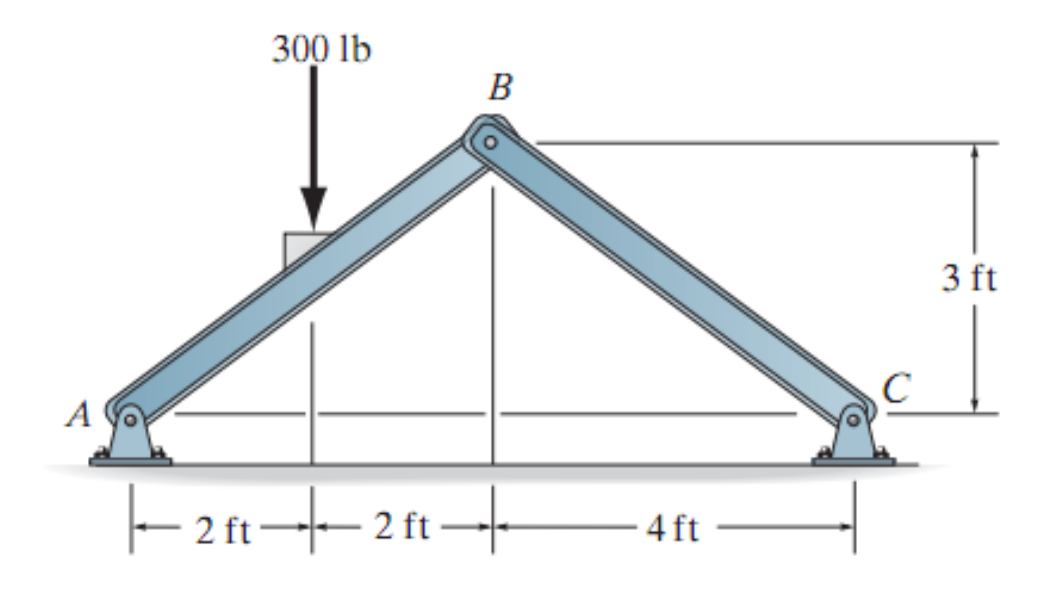

Task-3: A and C is the Pin Support and B is the Pin connection

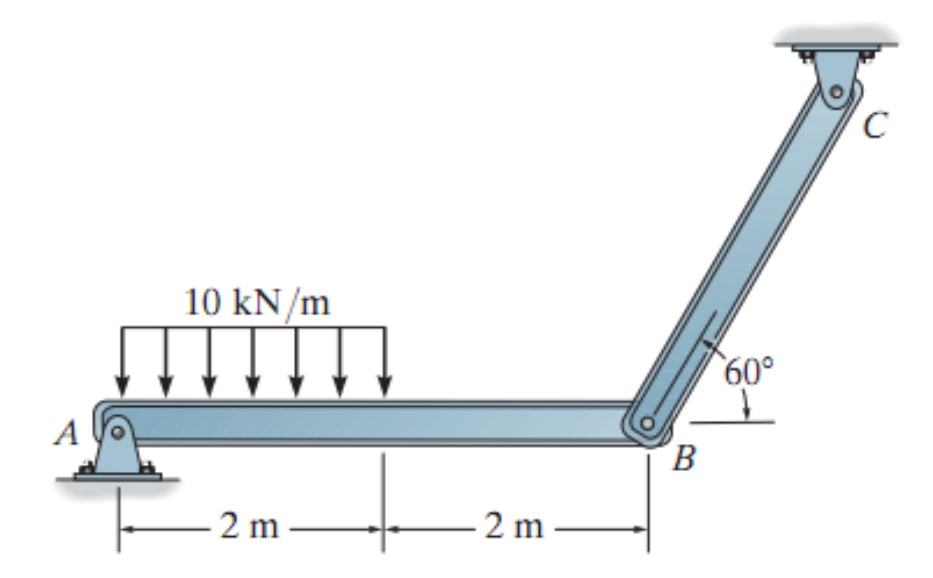

Task-4: C is the Fix support; C is the roller support.

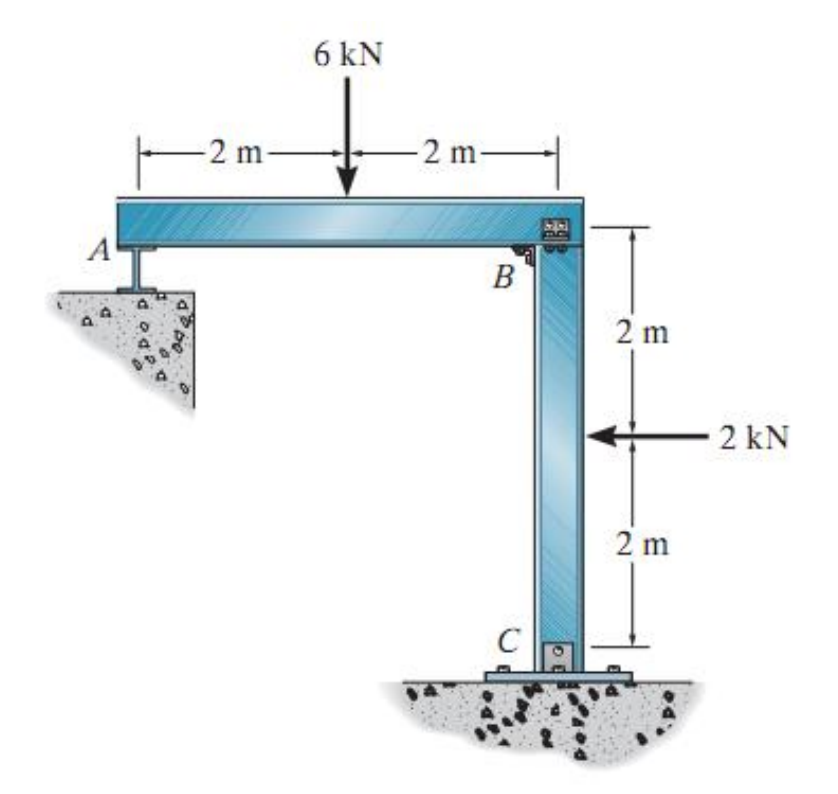

Task-5: A and D, are the Pin support; B is the pin connection

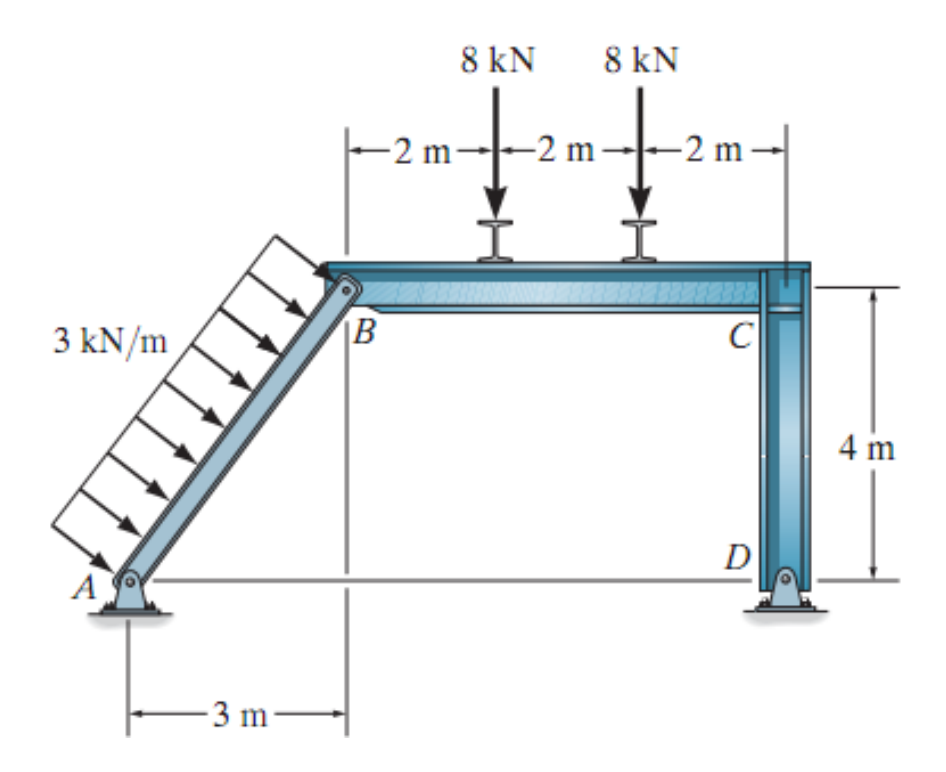